## Using the Standard Normal Distribution Table

- The total area under the bell curve is 1.
- The bell curve is symmetric with respect to  $z = 0$ . Each half has an area of 0.5.
- When looking up negative z scores, use the symmetry of the bell curve and ignore the negative sign.
- The area is positive even if the z score is negative.

Find the area of the shaded region:

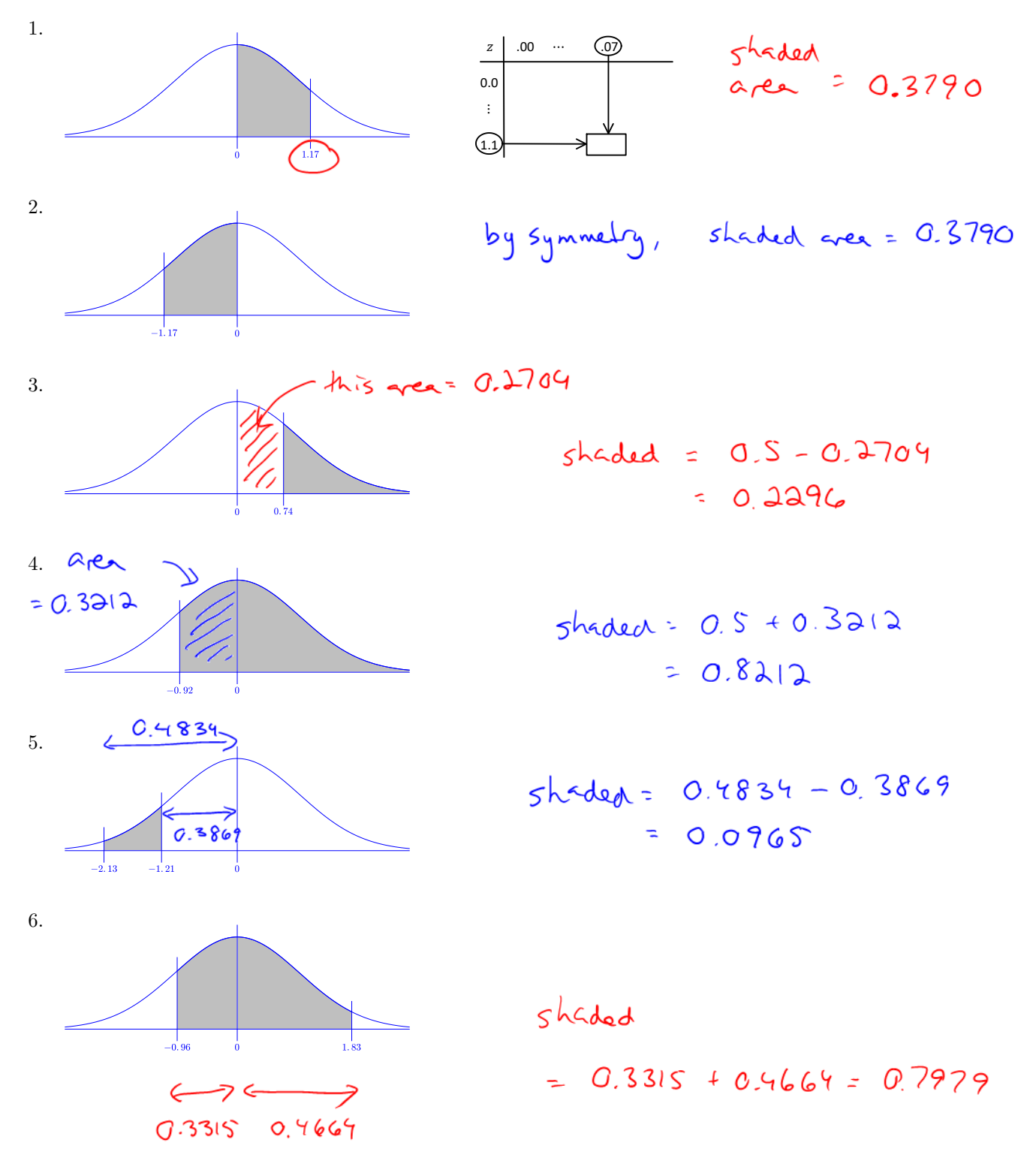